## **LIFE CERTIFICATE**

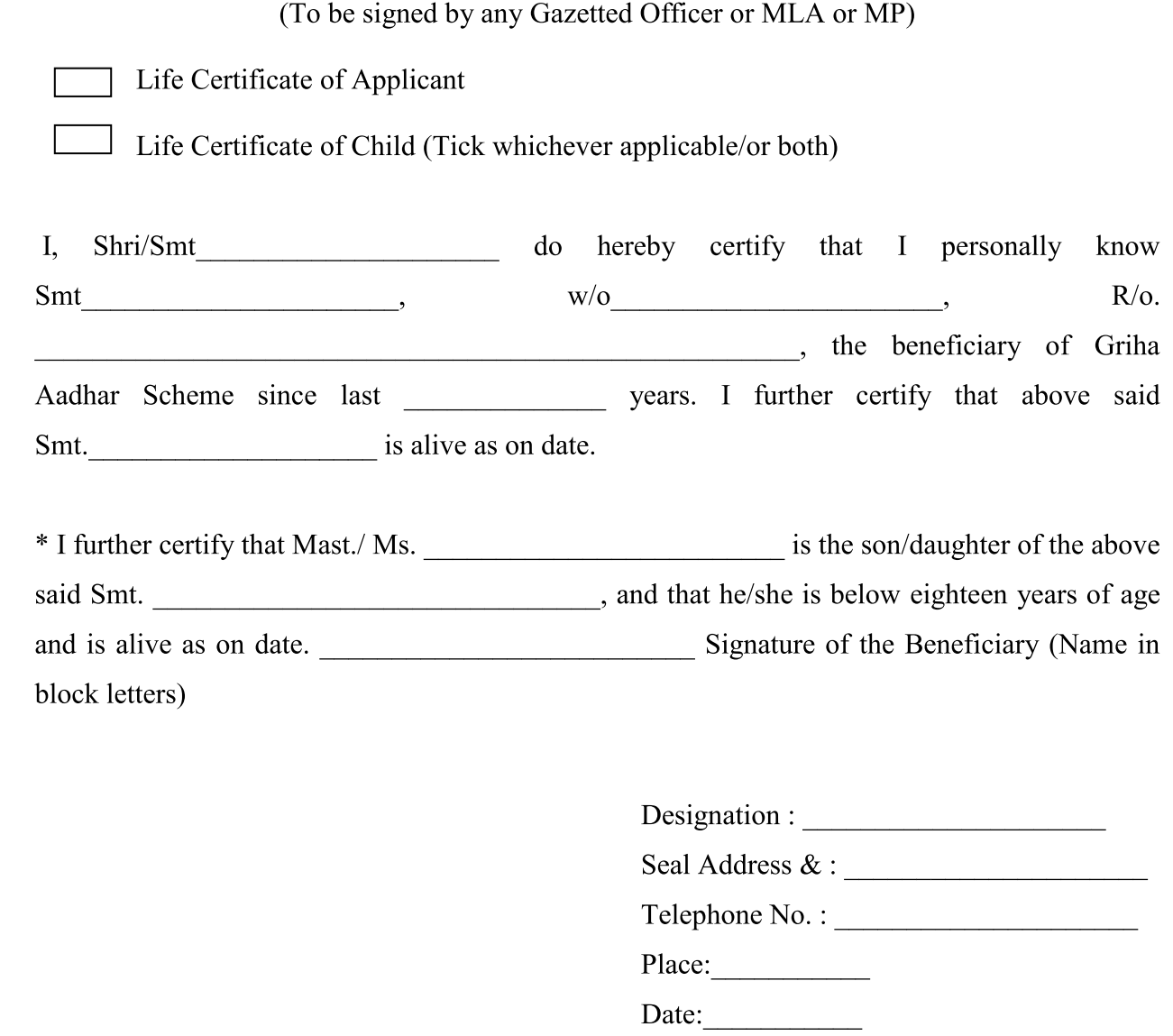

\* Strike out if not applicable.